## **SQL Data Compare Executing Synchronization Script**

Once you have reviewed and you are comfortable with the synchronization script you can execute it on the target database.

**This action will make permanent changes to the content of the target database. It is** common sense and we strongly recommend that before executing the script you:

- Make a full backup of the target database;
- Save the script you are about to execute so that you know exactly what was done to the database and when.

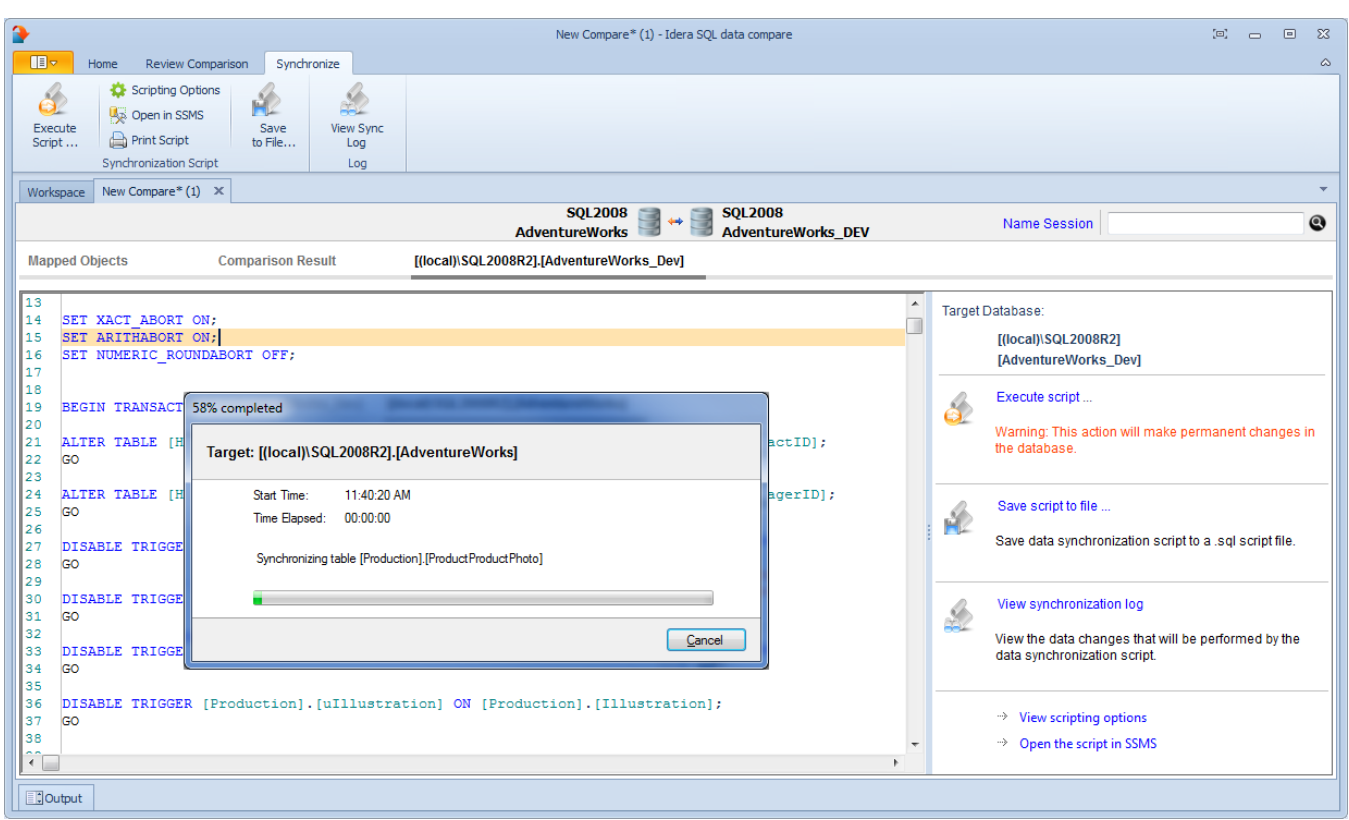

Total compare from data to schema with IDERA SQL Comparison Toolset. [Learn more](https://www.idera.com/productssolutions/sqlserver/sqlcomparisontoolset) > >

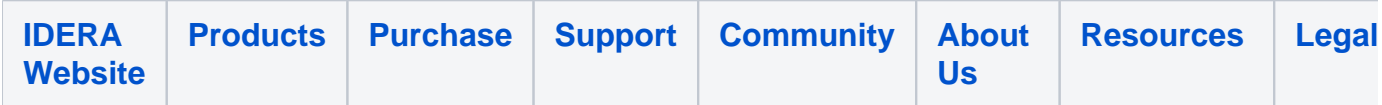